## **Planillas de horarios del dispositivo para la Captura de Horas de Proveedores (PTC, por sus siglas en inglés) de DCI Oregon**

Nombre del proveedor:

Nombre del consumidor:

Periodo de servicio: establece e al establece e al Millas: establece e al Millas: establece e al Millas: establece e al Millas: establece e al Millas: establece e al Millas: establece e al Millas: establece e al Millas: es

**\*No entregue las planillas de horarios del dispositivo. Estas son únicamente para sus registros.**  Debe ingresar la información del turno en el portal web "OR PTC DCI" (Captura de Horas de Proveedores de DCI Oregon) (https://orptc.dcisoftware.com/) a más tardar en 3 días hábiles a partir del término del periodo de servicio para poder recibir su pago a tiempo.

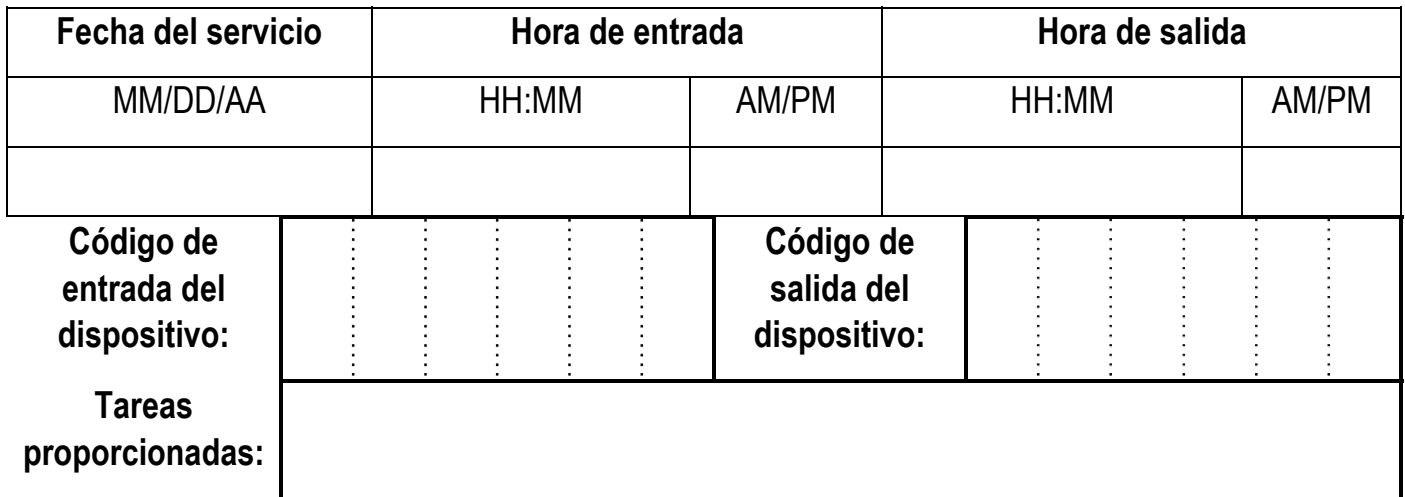

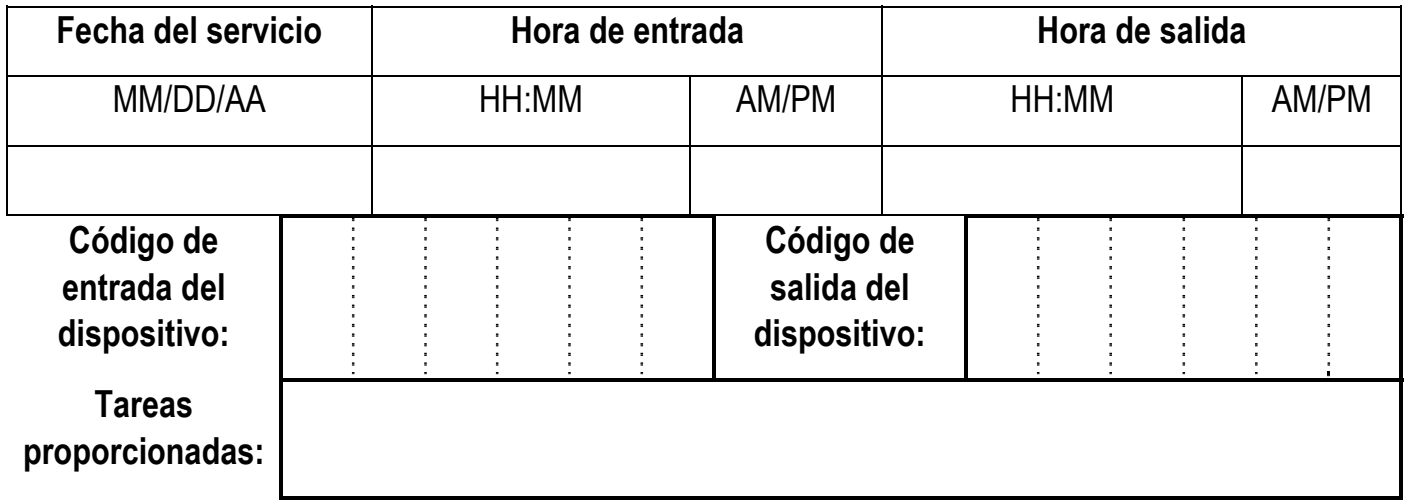

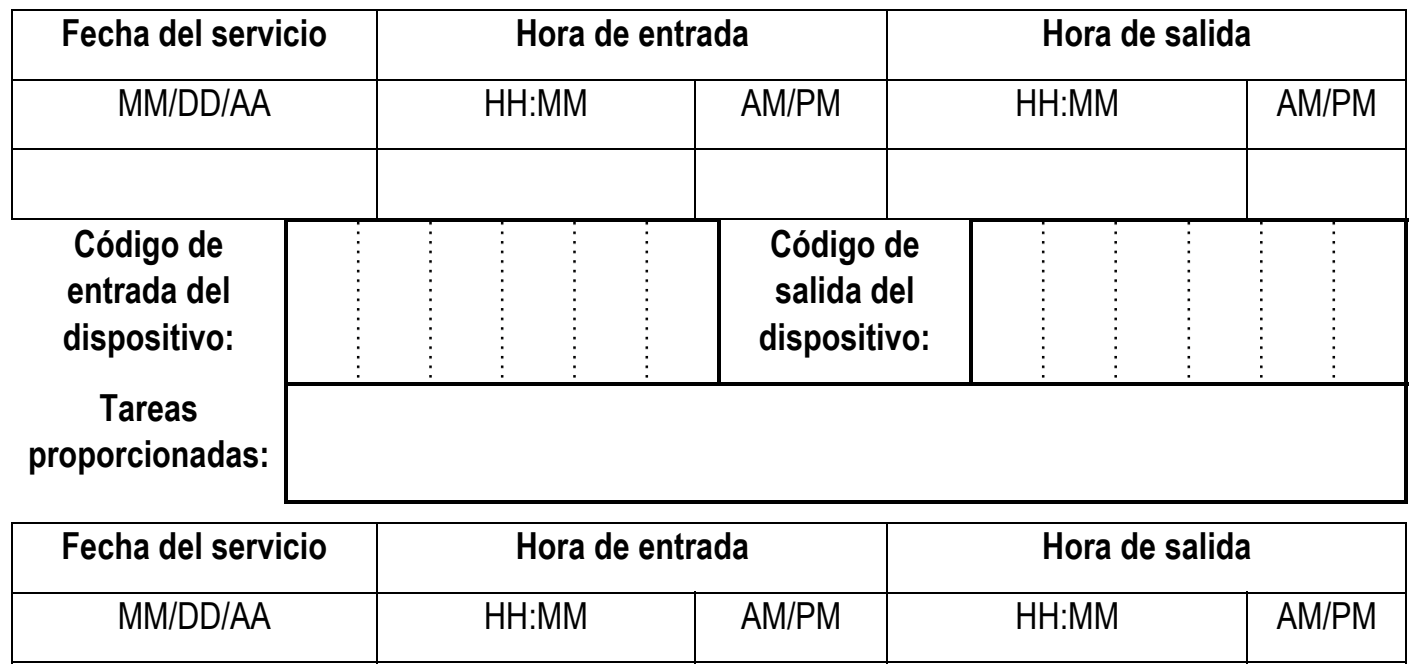

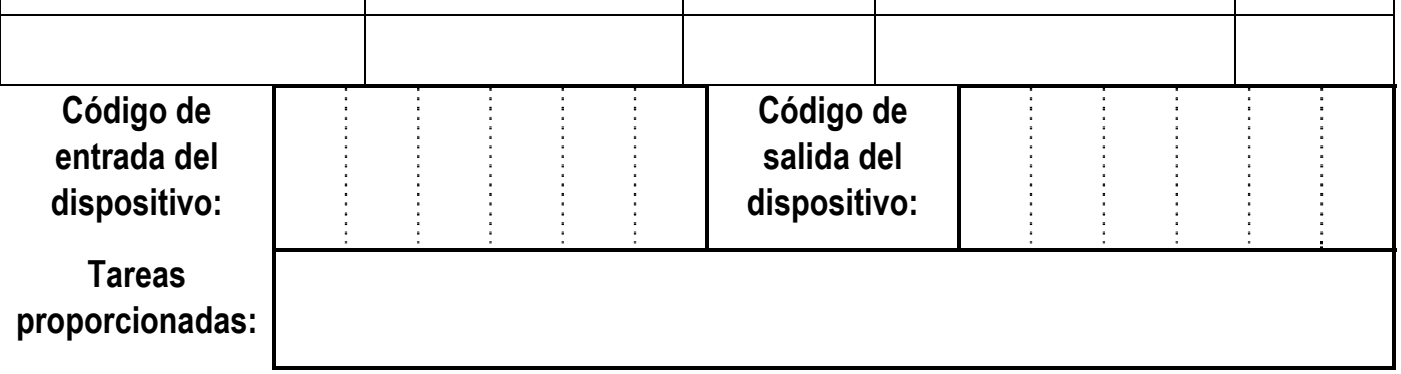

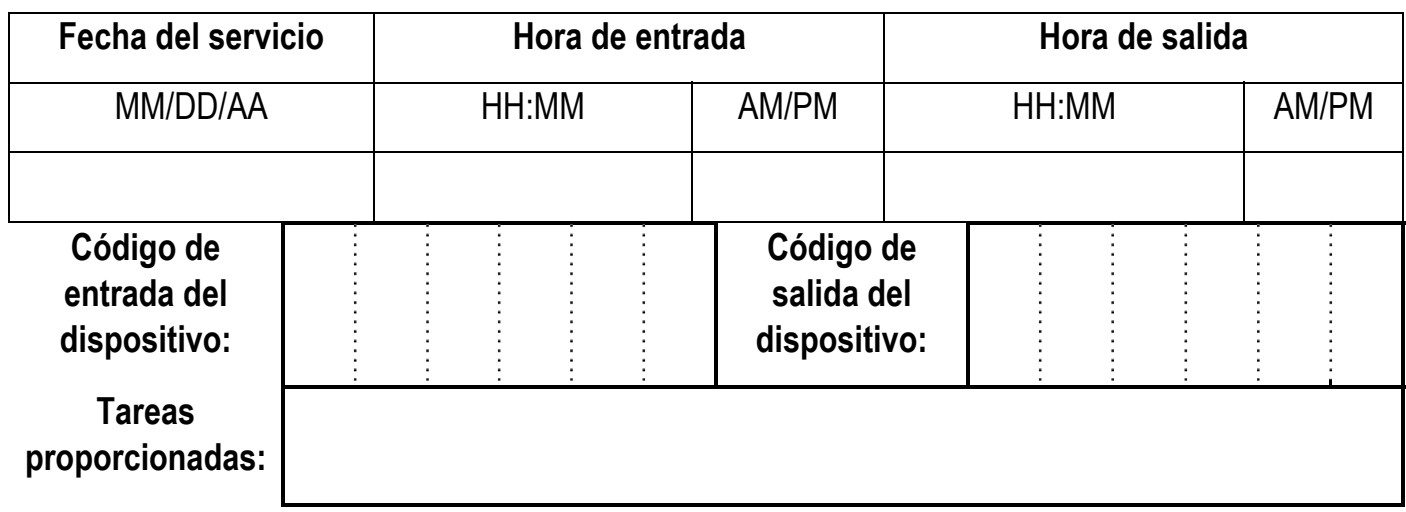